## **Industry Test Release Status**

March 3, 2020

## Agenda

- Industry Test Release Update
- General Announcements & Reminders
- Upcoming Key Dates
- Q&A

## **Industry Test Release Update**

## Industry Member 2a/2b - Release 1 (File & Data Integrity) Release Rollout

#### Live in Industry Test

#### 11/18/2019 Industry Test Release 1.1

- CAT Reporter Portal: ATS Order Types
- CAT Reporter Portal: CAT Reporting Relationships
- Multi-Factor
   Authentication Enabled
- Publication of IMID & Conflict List to catnmsplan.com
- Publication of Issue/Option Symbol Reference Lists to catnmsplan.com

#### 12/16/2019 Industry Test Release 1.2

- Industry Test Open for Machine-to-Machine File
   Data Integrity
   Validations & Feedback
- CAT Reporter Portal: Basic File Statistics
- CAT Reporter Portal:
   Manual File Upload

#### 2/24/2020 Industry Test Release 1.3

- CAT Reporter Portal: File Submission feedback
- CAT Reporter Portal:
   Reporting Statistics (i.e.
   number of records
   received, accepted,
   rejected and feedback
   summaries)
- CAT Reporter Portal: Error Rates
- CAT Reporter Portal: Direct data entry & corrections
- CAT Reporter Portal: Bulk Repair of applicable Syntax/Semantic Errors

#### 03/23/2020 Industry Test Release 1.4

- Announcements
- System Status

4/20/2020 – 2a Go-Live 5/18/2020 – 2b Go-Live

- 2a Go-Live Industry Member 2a Reporting Required on April 20
- 2b Go-Live Industry Member 2b Reporting Required on May 18

# Industry Test Status – As of March 2, 2020 Statistics

| Item                                                                      | Statistic – Last Week                                     | Statistic – This Week                                                                   | Increase/Decrease                                                     |
|---------------------------------------------------------------------------|-----------------------------------------------------------|-----------------------------------------------------------------------------------------|-----------------------------------------------------------------------|
| Number of Firms Certified (New Metric)                                    | N/A                                                       | 8                                                                                       | N/A                                                                   |
| Number of Firms operating under CAT Reporter Agreements                   | 1,177                                                     | 1,206                                                                                   | Increased by 29                                                       |
| Number of Reporting Relationships Entered                                 | 1,290 relationships from 752 firms                        | 1,388 relationships from 796 firms                                                      | Increased by 98 across 44 firms                                       |
| Number of ATS Order Types Entered                                         | 567 order types from 20 ATS firms                         | 582 order types from 21 ATS firms                                                       | Increased by 15 across 1 firm                                         |
| Number of Total Submitters                                                | 118                                                       | 120                                                                                     | Increased by 2                                                        |
| Number of IMIDs                                                           | 438 from 370 firms                                        | 482 from 393 firms                                                                      | Increased by 44 across 23 firms                                       |
| Number of Files Received                                                  | 350,152 • Reporter Portal: 13,271 • Private Line: 336,881 | <ul><li>503,343</li><li>Reporter Portal: 14,867</li><li>Private Line: 488,476</li></ul> | Increased by 152,826 • Reporter Portal: 1,594 • Private Line: 111,232 |
| Number of Files Rejected                                                  | 92,769                                                    | 106,318                                                                                 | Increased by 13,549                                                   |
| File Reject Rate                                                          | 26.47%                                                    | 21.12%                                                                                  | Decreased by 5.35%                                                    |
| Number of Records Processed in Ingestion Phase (Record level validations) | 16,330,201,416                                            | 26,737,231,864                                                                          | Increased by 10,407,030,448                                           |
| Number of Processed Records Rejected                                      | 1,659,614,255                                             | 1,718,811,167                                                                           | Increased by 59,196,912                                               |
| Current Reject Rate Overall of Processed Data                             | 10.16%                                                    | 6.43%                                                                                   | Decreased by 3.73%                                                    |

# Industry Test Status – February 25 – March 2, 2020 Statistics

| CAT Processing Date | # Total<br>Submitters | # of IMIDs | # of Files<br>Received | # of Files<br>Rejected | File Reject<br>Rate | # of Validated<br>Records                                     | # of Validated Records<br>Rejected                                      | Validated Records<br>Reject Rate |
|---------------------|-----------------------|------------|------------------------|------------------------|---------------------|---------------------------------------------------------------|-------------------------------------------------------------------------|----------------------------------|
| 2/25/2020           | 60                    | 272        | 34,012                 | 2425                   | 7.13%               | 2,083,530,410                                                 | 7,452,801                                                               | 0.36%                            |
| 2/26/2020           | 66                    | 288        | 28,839                 | 1331                   | 4.62%               | 2,137,858,786                                                 | 16,343,672                                                              | 0.76%                            |
| 2/27/2020           | 63                    | 282        | 17,555                 | 951                    | 5.42%               | 1,653,481,249                                                 | 15,353,809                                                              | 0.93%                            |
| 2/28/2020           | 65                    | 288        | 61,196                 | 8208                   | 13.41%              | 3,313,293,431                                                 | 6,870,351                                                               | 0.21%                            |
| 3/2/2020            | 66                    | 299        | 11,224                 | 635                    | 5.66%               | 1,218,866,356                                                 | 13,176,279                                                              | 1.08%                            |
| Total               |                       |            | 152,826                | 13,550                 | 8.87%               | 10,407,030,232  * Approx 97% Equity Events & 3% Option Events | *Approx 92% Equity Events, 6% Option Events & 2% DEL or Unparsed Events | 0.57%                            |

## Known FINRA CAT Issues – Open

| #  | Status     | Error<br>Code | Summary                                                                                                    | Resolution   | Workaround | Targeted Release<br>Date | Area                            |
|----|------------|---------------|----------------------------------------------------------------------------------------------------|--------------|------------|--------------------------|---------------------------------|
| 1  | Open       | Multiple      | FINRA CAT is accepting the following scenario instead of rejecting – Future dates in some fields.                                                                                                    | Under Review | None       | N/A                      | Validations                     |
| 2  | Open       | 2133          | For Name/Value Pair Data type fields, providing a value that is not in allowable values list returns error code 2133 (Additional Field) instead of error code 2101 (Missing or Invalid timeInForce).                                                   | Under Review | None       | N/A                      | Validations                     |
| 3  | Open       | 2122          | Incorrect error code is generated when an array field (eg: clientDetails) is provided as a Name/Value pair.                                                                                                    | Under Review | None       | N/A                      | Validations                     |
| 4  | Open       | 2142          | Space in multi-dimensional array field not treated as blank. For E.g space in aggregatedOrders when representativeInd is populated as 'YF', 'YE' or 'N' - Rejecting as Invalid aggregatedOrders (Error Code 2142).                                     | Code Release | None       | To be Scheduled          | Validations                     |
| 5  | Open       | 2153          | Isolated instances of data file not readable error for well-formed JSON data files.                                                                                                    | Under Review | None       | N/A                      | Validations                     |
| 6  | Open       | 1116          | Isolated issue where exceeding length in file version field in metadata file - Not generating integrity failed feedback                                                                                                    | Under Review | None       | N/A                      | Validations                     |
| 7  | Open       | 2081          | receivedQuoteID (optional for 2a) blank - Rejecting as Invalid receivedQuoteID                                                                                                    | Code Release | None       | To be scheduled          | Validations/<br>Reporter Portal |
| 8  | Open       | 2019          | Route event rejecting for invalid destination when destination is a NYSE floor broker booth number.                                                                                                    | Under Review | None       | N/A                      | Reference Data                  |
| 9  | Open       | 2133          | Multi-dimensional array fields in MEOTS, MOOF and MOFA events - Rejecting as invalid because portal includes additional fields (FDID and accountHolderType) that are not applicable to these specific events.                                          | Code Release | None       | To be scheduled          | Reporter Portal                 |
| 10 | Open       | N/A           | Reporter Portal is not accurately reflecting Repair Count and Adjusted Error Rate when corrections submitted for a single day per firm exceeds 100,000. Additionally, Error Counts on Error Summary screen do not reflect errors in excess of 100,000. | Code Release | None       | To be scheduled          | Statistics                      |
| 11 | Open       | N/A           | Firms not getting credit for rejections corrected via a file delete instruction.                                                                                                    | Code Release | None       | To be scheduled          | Statistics                      |
| 12 | NEW – Open | N/A           | Late flag determination is incorrect for events received after 4:15 PM and reported on-time.                                                                                                    | Code Release | None       | To be scheduled          | Statistics                      |
| 13 | NEW – Open | N/A           | Isolated issue with Timeout Warnings at Integrity phase resulting in missing File Integrity feedback.                                                                                                    | Under Review | None       | N/A                      | Feedback                        |

## Known FINRA CAT Issues - Recently Closed

| # | Status | Error<br>Code | Summary                                                                                                    | Resolution   | Workaround | Release Date | Area        |
|---|--------|---------------|----------------------------------------------------------------------------------------------------|--------------|------------|--------------|-------------|
| 1 | Closed | N/A           | Metadata File Rejection count does not correctly count all metadata rejection scenarios.                                | Code Release | None       | 2/24/2020    | Statistics  |
| 2 | Closed | 2098          | Equity symbols expiration/addition intra day - Rejecting as symbol not effective.                                       | Code Release | None       | 2/24/2020    | Validations |
| 3 | Closed | 2036          | handlingInstructions value of 'RAR' (optional 2a) rejecting as invalid.                                                 | Code Release | None       | 2/24/2020    | Validations |
| 4 | Closed | 2043          | manualOrderID (optional for 2a) blank - Rejecting as Invalid manualOrderID when electronicDupFlag is populated as true. | Code Release | None       | 2/24/2020    | Validations |
| 5 | Closed | 2048          | For ATS firms, <blank> <i>nbboTimestamp</i> if <i>nbboSource</i> is NA rejecting as invalid.</blank>                    | Code Release | None       | 2/24/2020    | Validations |

#### **General Announcements & Reminders**

#### FINRA CAT Reminders

- The Error Summary Export feature is scheduled for release prior to Go-Live.
- ➤ Error details are not available for data submitted prior to February 24, 2020.
- Certification requires a valid CAT Reporter Agreement.
- Firms can now also access the Reporter Portal using a U2F Security Key.
- CATNMSPlan.com website redesign is complete.

#### CAT Production Plan Participant and SIP/OPRA Volume

Feb 28, 2020 - 426 Billion Records

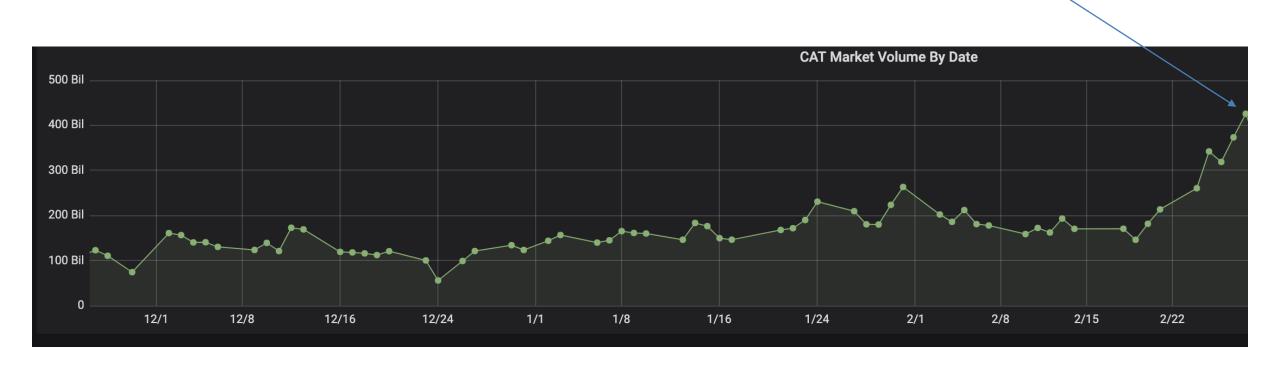

## Onboarding – Certification of Production Readiness Testing

#### **Self Reporters**

- Step 1: Successfully connect to SFTP and/or login to the CAT Reporter Portal Test Environment
- Step 2: Successfully submit at least one data file and one metadata file to the Test Environment for each of its CAT Reporter IMIDs without error
- Step 3: Successfully submit a single day of production data to the Test Environment with an error rate of less than 10% (must include all IMIDs with reportable activity on the chosen day)
- Step 4: Record the CAT Processing Date on which the single day of production data was submitted to the Test Environment

#### **CAT Reporting Agents**

- **Step 1:** Successfully connect to SFTP and/or login to the CAT Reporter Portal Test Environment
- Step 2: Verify the CAT Reporting Agent Relationship in the Test Environment to ensure the CRA can transmit the data to CAT successfully
- Step 3: Successfully submit at least one data file and one metadata file to the Test Environment for each CAT Reporter IMID for which it plans to report without error
- Step 4: Successfully submit a single day of production data to the Test Environment with an error rate of less than 10% (must include all IMIDs with reportable activity on the chosen day)
- Step 5: Record the CAT Processing Date on which the single day of production data was submitted to the Test Environment

## Industry Members using a CAT Reporting Agent

- Step 1: Firm and CRA successfully connect to SFTP and/or login to the CAT Reporter Portal Test Environment
- Step 2: CAT Reporter defines one or more CAT Reporting Agent
   Relationships in the Test Environment
- Step 3: Record the CAT Processing Date(s) on which each CRA has successfully submitted a single day of production to the Test Environment on the Industry Member's behalf. NOTE: Each CAT Reporting Agent reporting on behalf of the CAT Reporter must complete a production readiness test but do not have to do so on the same production day. The combined total error rate must be less than 10%

## Onboarding – Certification of Production Readiness Testing

- ➤ Once CAT Reporters have completed **all** onboarding steps, including the successful completion of the Production Readiness Testing, each IM and CRA must contact the FINRA CAT Helpdesk (888-696-3348 or <a href="help@finracat.com">help@finracat.com</a>).
- > The FINRA CAT Helpdesk will require the Processing Date(s) on which the testing occurred.
- Upon verification of the Production Readiness Testing and all other Onboarding Steps by FINRA CAT, CAT Reporters will be granted access to the CAT Production Environment, and a notification confirming access will be sent.

FINRA CAT Onboarding Guide is posted at <a href="https://catnmsplan.com/registration/">https://catnmsplan.com/registration/</a>

## **Upcoming Key Dates**

## Upcoming Key Dates for Release 2a/2b

| Topic                                        | Event                                                                                                 | Date                           |
|----------------------------------------------|----------------------------------------------------------------------------------------------------|--------------------------------|
| Industry Call: Industry Testing Checkpoint   | Weekly Industry Testing Checkpoint Calls – Every Tuesday at 4:15 pm (ET)                              | January 7 – March 20, 2020     |
| Industry Webinar                             | Industry Webinar: Production Readiness Testing                                                        | March 4, 2020                  |
| Industry Test Release 1.4                    | Industry Test Release of: - CAT Reporter Portal Announcements & System Status                         | March 23, 2020                 |
| Industry Call: Industry Testing Checkpoint   | Daily Industry Testing Checkpoint Calls at 4:15 pm (ET)                                               | March 23, 2020 – April 3, 2020 |
| Industry Test Certification                  | Industry Members and CAT Reporting Agents must complete production readiness testing for 2a reporting | April 6, 2020                  |
| Industry Call: Industry Testing Checkpoint   | Weekly Industry Testing Checkpoint Calls - Every Tuesday at 4:15 pm (ET)                              | April 6, 2020 – May 1, 2020    |
| Production Readiness                         | Production Environment Opens for Production Readiness                                                 | April 13, 2020                 |
| Production Go-Live                           | Production Go-Live for Equities 2a file submission and data integrity validations                     | April 20, 2020                 |
| Industry Call: Production Release Checkpoint | Regularly Scheduled Weekly Industry Testing Checkpoint Calls and Status of 2a Go-Live                 | April 21, 2020                 |

The timeline of Phase 2a/2b Release 1 (File Validation & Data Integrity) can be found at <a href="https://catnmsplan.com/timeline">https://catnmsplan.com/timeline</a>

## Upcoming Key Dates for Release 2a/2b

| Topic                                        | Event                                                                                                 | Date                       |
|----------------------------------------------|----------------------------------------------------------------------------------------------------|----------------------------|
|                                              |                                                                                                    |                            |
| Industry Test Certification                  | Industry Members and CAT Reporting Agents must complete production readiness testing for 2b reporting | May 4, 2020                |
| Industry Call: Industry Testing Checkpoint   | Daily Industry Testing Checkpoint Calls at 4:15 pm (ET)                                               | May 4, 2020 – May 15, 2020 |
| Production Go-Live                           | Production Go-Live for Options 2b file submission and data integrity validations                      | May 18, 2020               |
| Industry Call: Production Release Checkpoint | Industry Call - Status of 2b Go-Live                                                                  | May 19, 2020               |
| Industry Webinar and Demo                    | Industry Webinar and Demo of Compliance Report Card                                                   | June 2, 2020               |
| Production Go-Live                           | Release of Industry Member Compliance Report Card for Equities ONLY                                   | June 19, 2020              |
| Production Go-Live                           | Release of Industry Member Compliance Report Card including Equities and Options                      | July 20, 2020              |

#### How to Ask a Question during Today's Call

#### For participants using computer audio:

- Click the "Participants" button at the bottom of the app window, then the "Raise Hand" button at the bottom of the participants window.
- A visual prompt will indicate that your line has been unmuted.

#### For participants using phone audio:

- Enter \*9 on your phone keypad.
- An audio prompt will indicate that your line has been unmuted.

## FINRA CAT Helpdesk

Questions may be directed to the FINRA CAT Helpdesk at 888-696-3348 or help@finracat.com